## **Webex Meetings** Desktop App 사용하기

06

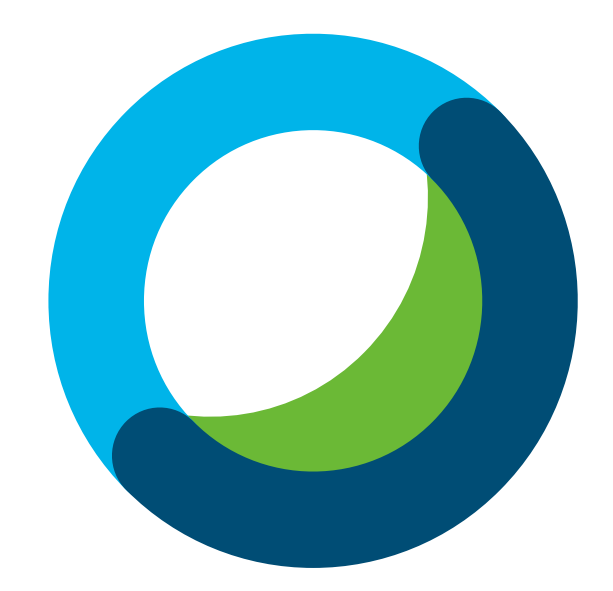

## <sup>01</sup> PC 환경에서 회의 개설을 보다 빠르게 진행하도록 도와줍니다.

사용자의 PC 환경에 따라 Windows 또는 Mac 버전을 다운로드 받습니다

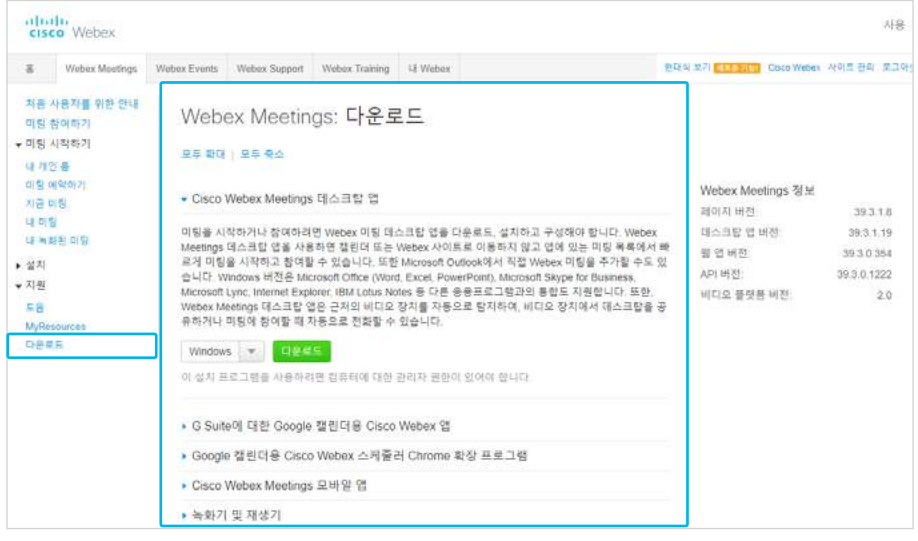

## <sup>01</sup> 미팅 바로 개설하기

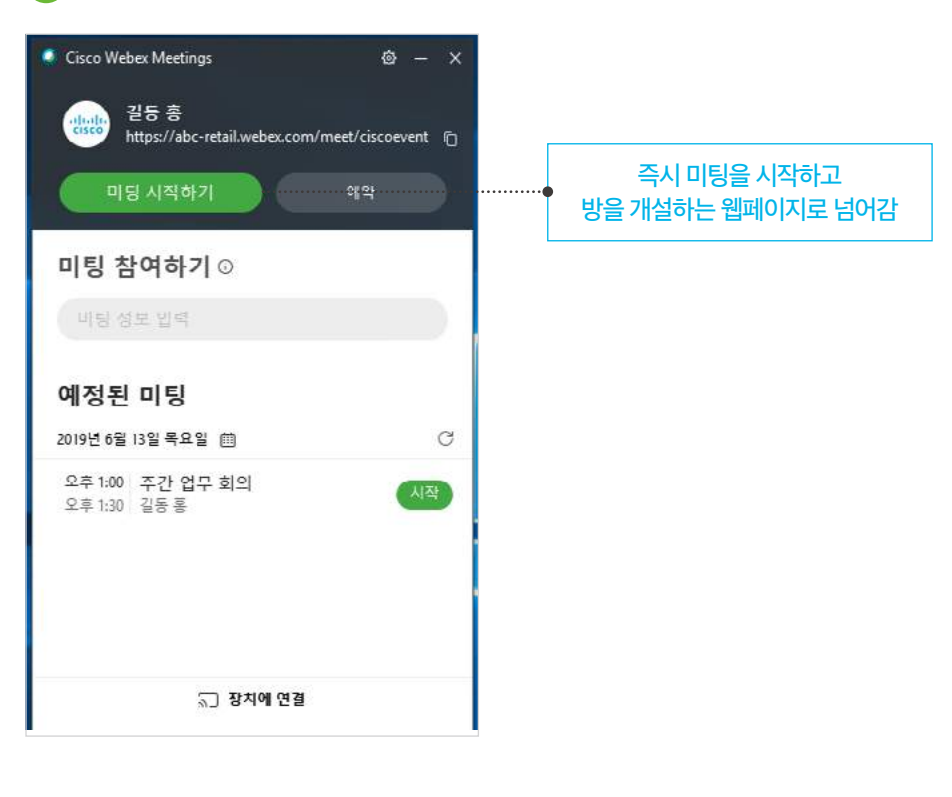

 $\boxed{02}$ 

미팅 시작하기

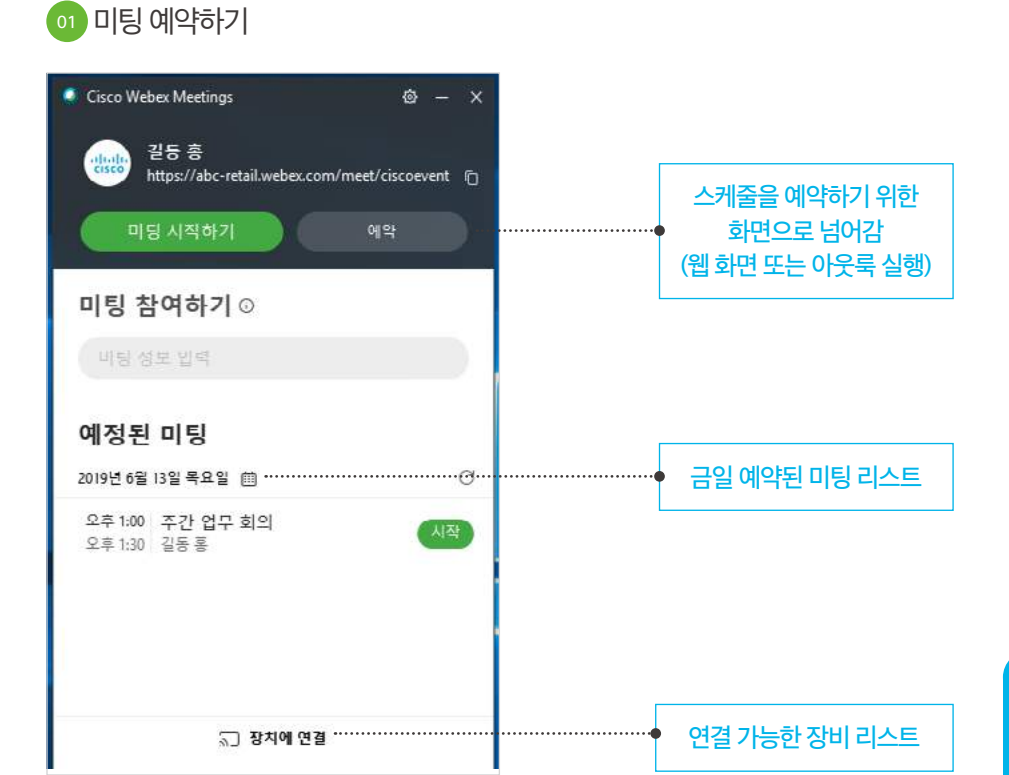

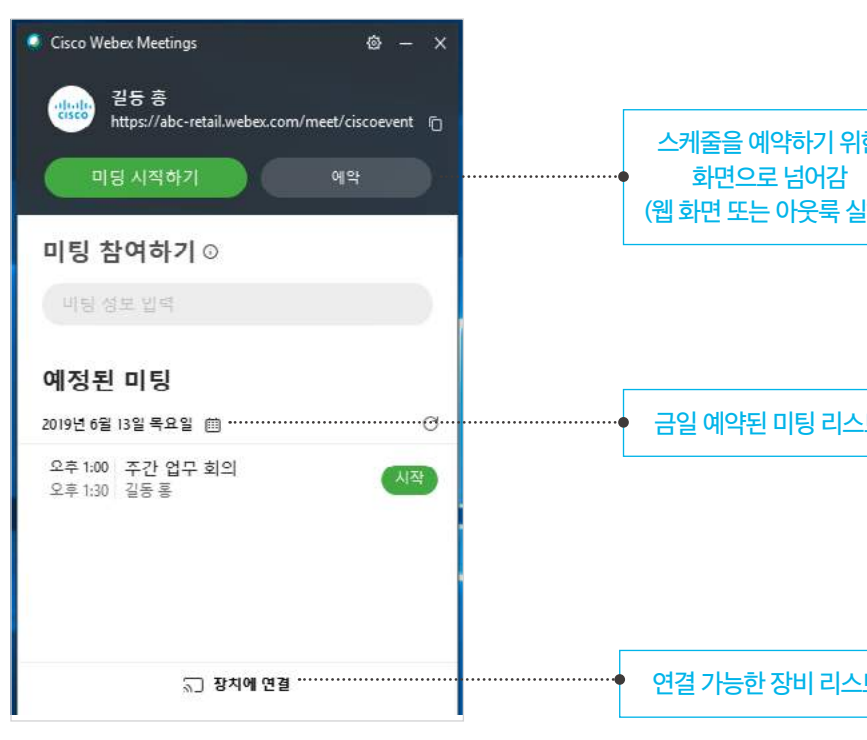

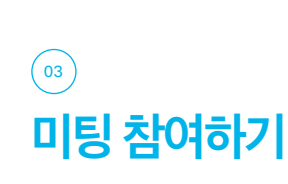

<sup>01</sup> 미팅룸 URL 또는 미팅 번호를 통해 초대받은 미팅룸에 입장할 수 있습니다.

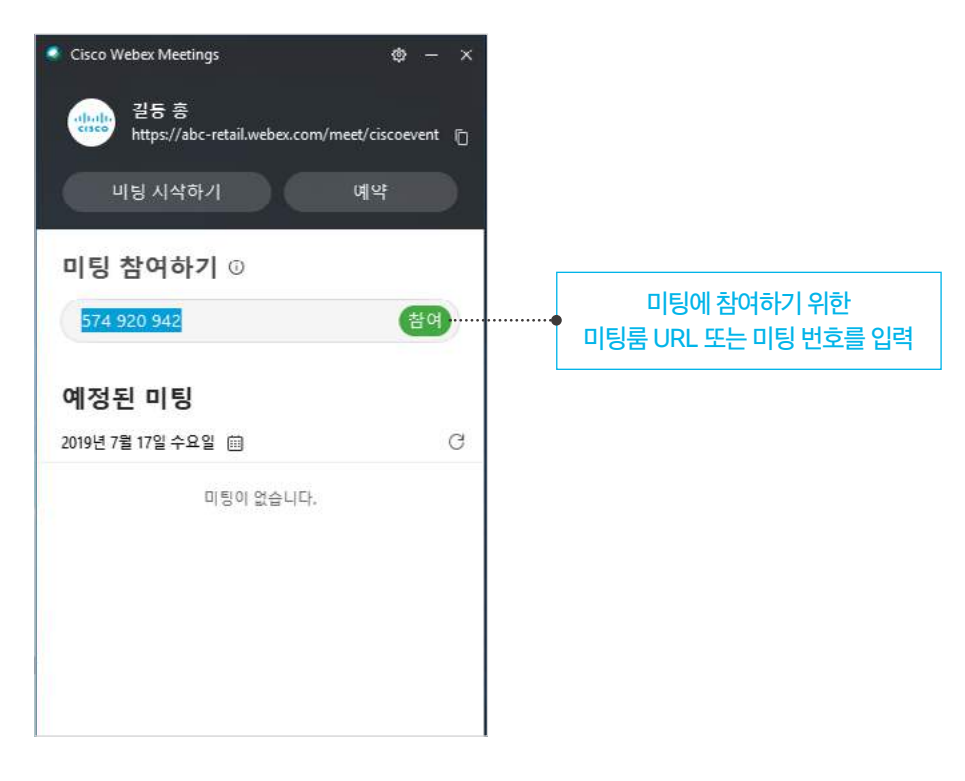

## $\circledcirc$ 환경 설정하기

01 Office 통합 등 다양한 설정을 지정할 수 있습니다.

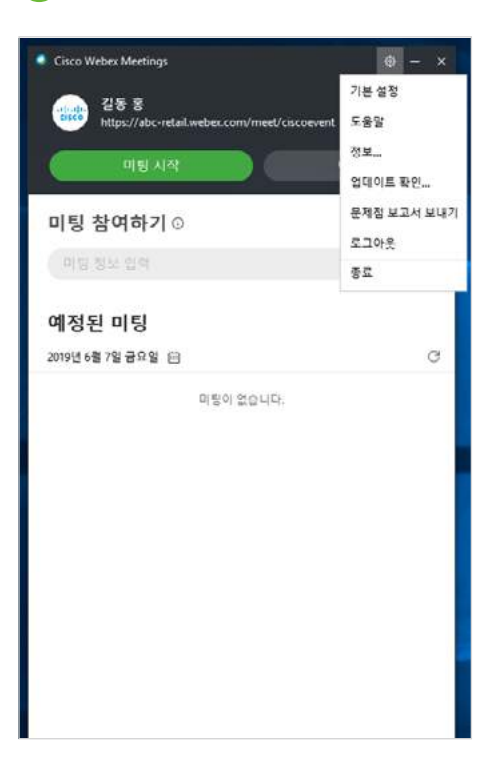

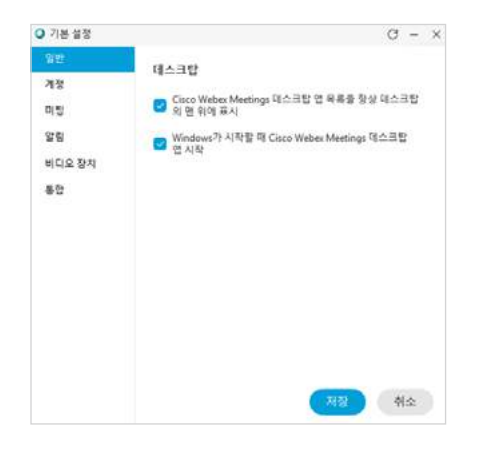

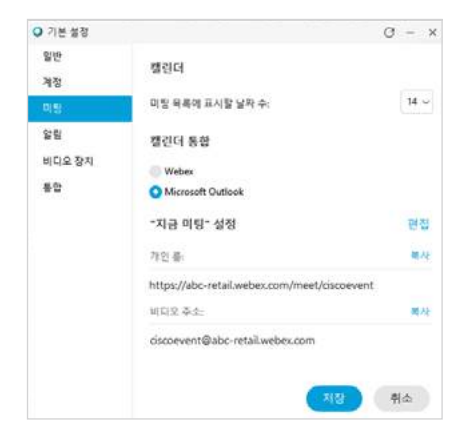

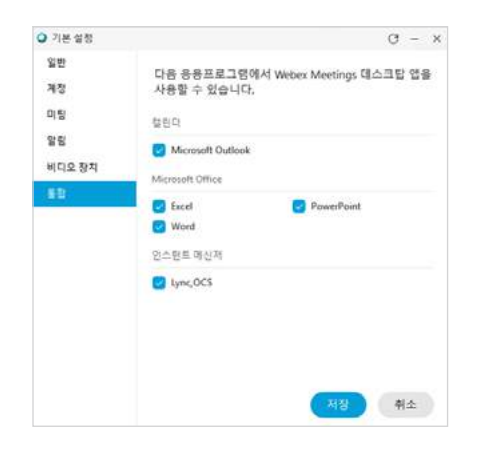

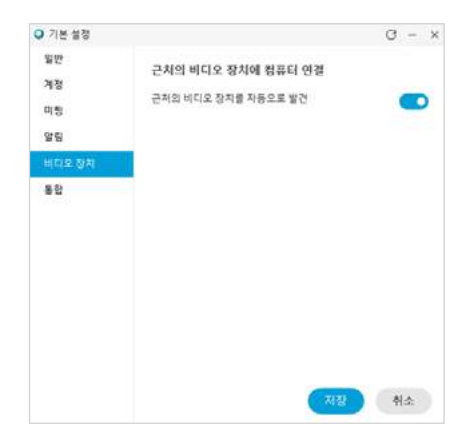